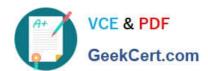

# NSE5\_FAZ-7.0<sup>Q&As</sup>

Fortinet NSE 5 - FortiAnalyzer 7.0

# Pass Fortinet NSE5\_FAZ-7.0 Exam with 100% Guarantee

Free Download Real Questions & Answers PDF and VCE file from:

https://www.geekcert.com/nse5\_faz-7-0.html

100% Passing Guarantee 100% Money Back Assurance

Following Questions and Answers are all new published by Fortinet
Official Exam Center

- Instant Download After Purchase
- 100% Money Back Guarantee
- 365 Days Free Update
- 800,000+ Satisfied Customers

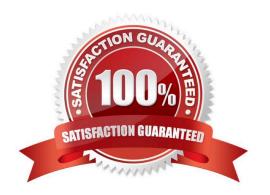

### https://www.geekcert.com/nse5\_faz-7-0.html 2024 Latest geekcert NSE5\_FAZ-7.0 PDF and VCE dumps Download

#### **QUESTION 1**

Which statements are true of Administrative Domains (ADOMs) in FortiAnalyzer? (Choose two.)

- A. ADOMs are enabled by default.
- B. ADOMs constrain other administrator\\'s access privileges to a subset of devices in the device list.
- C. Once enabled, the Device Manager, FortiView, Event Management, and Reports tab display per ADOM.
- D. All administrators can create ADOMs--not just the admin administrator.

Correct Answer: BC

#### **QUESTION 2**

What are two of the key features of FortiAnalyzer? (Choose two.)

- A. Centralized log repository
- B. Cloud-based management
- C. Reports
- D. Virtual domains (VDOMs)

Correct Answer: AC

#### **QUESTION 3**

If you upgrade the FortiAnalyzer firmware, which report element can be affected?

- A. Custom datasets
- B. Report scheduling
- C. Report settings
- D. Output profiles

Correct Answer: A

https://docs.fortinet.com/document/fortianalyzer/6.2.5/upgrade- guide/669300/checking-reports

#### **QUESTION 4**

Which clause is considered mandatory in SELECT statements used by the FortiAnalyzer to generate reports?

A. FROM

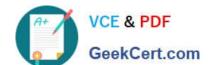

## https://www.geekcert.com/nse5\_faz-7-0.html

2024 Latest geekcert NSE5\_FAZ-7.0 PDF and VCE dumps Download

- B. LIMIT
- C. WHERE
- D. ORDER BY

Correct Answer: A

Select FROM... in any kind of database you must specify where you will get the data you are consulting, that\\'s the FROM functionality... WHERE is just an aditional condition Reference: https://kb.fortinet.com/kb/documentLink.do?externalID=FD48500

#### **QUESTION 5**

What is the purpose of a predefined template on the FortiAnalyzer?

- A. It can be edited and modified as required
- B. It specifies the report layout which contains predefined texts, charts, and macros
- C. It specifies report settings which contains time period, device selection, and schedule
- D. It contains predefined data to generate mock reports

Correct Answer: B

Reference: https://docs2.fortinet.com/document/fortianalyzer/6.0.8/administration- guide/618245/predefined-reports-templates-charts-and-macros

NSE5 FAZ-7.0 PDF Dumps

NSE5 FAZ-7.0 Practice
Test

NSE5 FAZ-7.0 Exam Questions